# **Readme RSA Registration Manager 6.9**

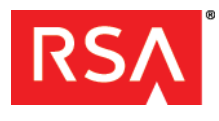

**March 30, 2012**

# **Introduction**

This document lists what's new and changed in RSA® Registration Manager 6.9. It includes workarounds for known issues. Read this document before installing the software. This document contains the following sections:

- **•** [What's New in This Release](#page-0-1)
- **•** [Package Contents](#page-0-0)
- **•** [Product Documentation](#page-1-0)
- **•** [Known Issues](#page-2-0)
- **•** [Support and Service](#page-8-0)

This *Readme* may be updated. The most current version can be found on RSA SecurCare Online at **<https://knowledge.rsasecurity.com>**.

#### **Readme Revision History**

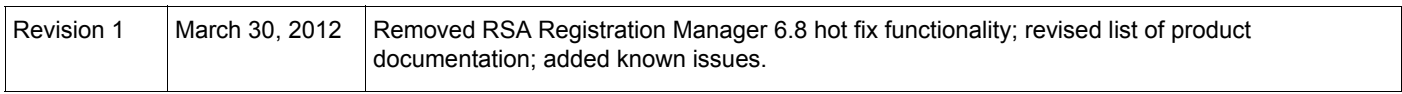

### <span id="page-0-1"></span>**What's New in This Release**

This section describes the major changes introduced in this release.

**Apache Server upgrade.** The Apache HTTP Server on which RSA Registration Manager is based is upgraded to version 2.0.64.

**Support for Internet Explorer 9.** RSA Registration Manager supports Internet Explorer 9 for administration and enrollment. For more information, see the *Installation Guide*.

### <span id="page-0-0"></span>**Package Contents**

Your RSA Registration Manager product folder contains:

#### **CDs and Diskettes**

**•** RSA Registration Manager CD

#### **Licenses**

**•** License Agreement

**Important:** Remove the license certificate and keep it in a safe place.

## <span id="page-1-0"></span>**Product Documentation**

The following documentation is on the RSA Registration Manager 6.9 CD, in the **\Documentation** directory.

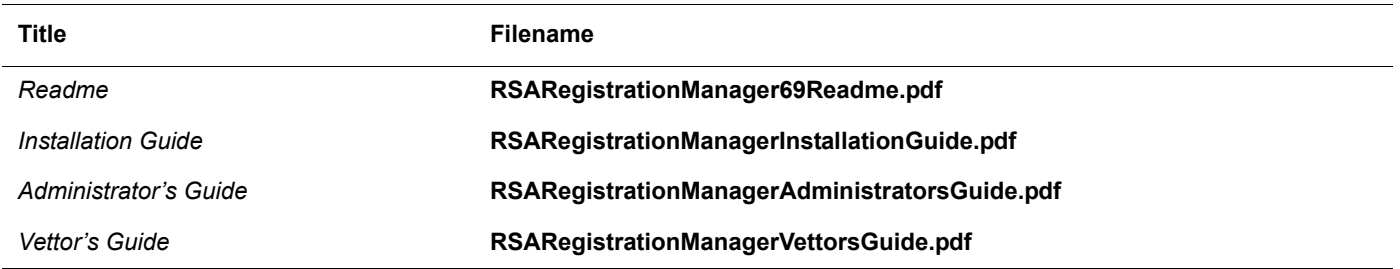

## **Limitations**

This section describes limitations that exist in RSA Registration Manager 6.8. If workarounds exist, they are described.

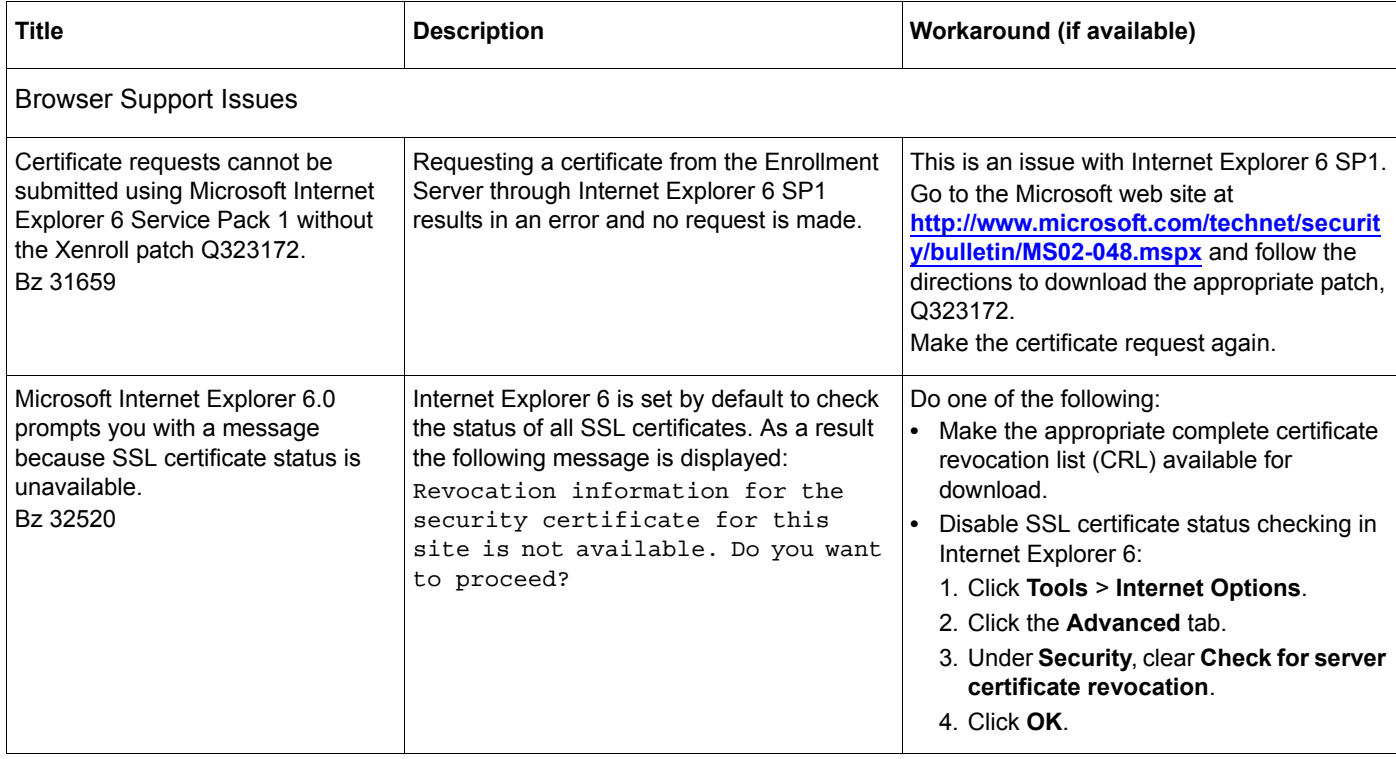

# <span id="page-2-0"></span>**Known Issues**

This section explains issues that remain unresolved in this release. Wherever a workaround or fix is available, it has been noted or referenced in detail.

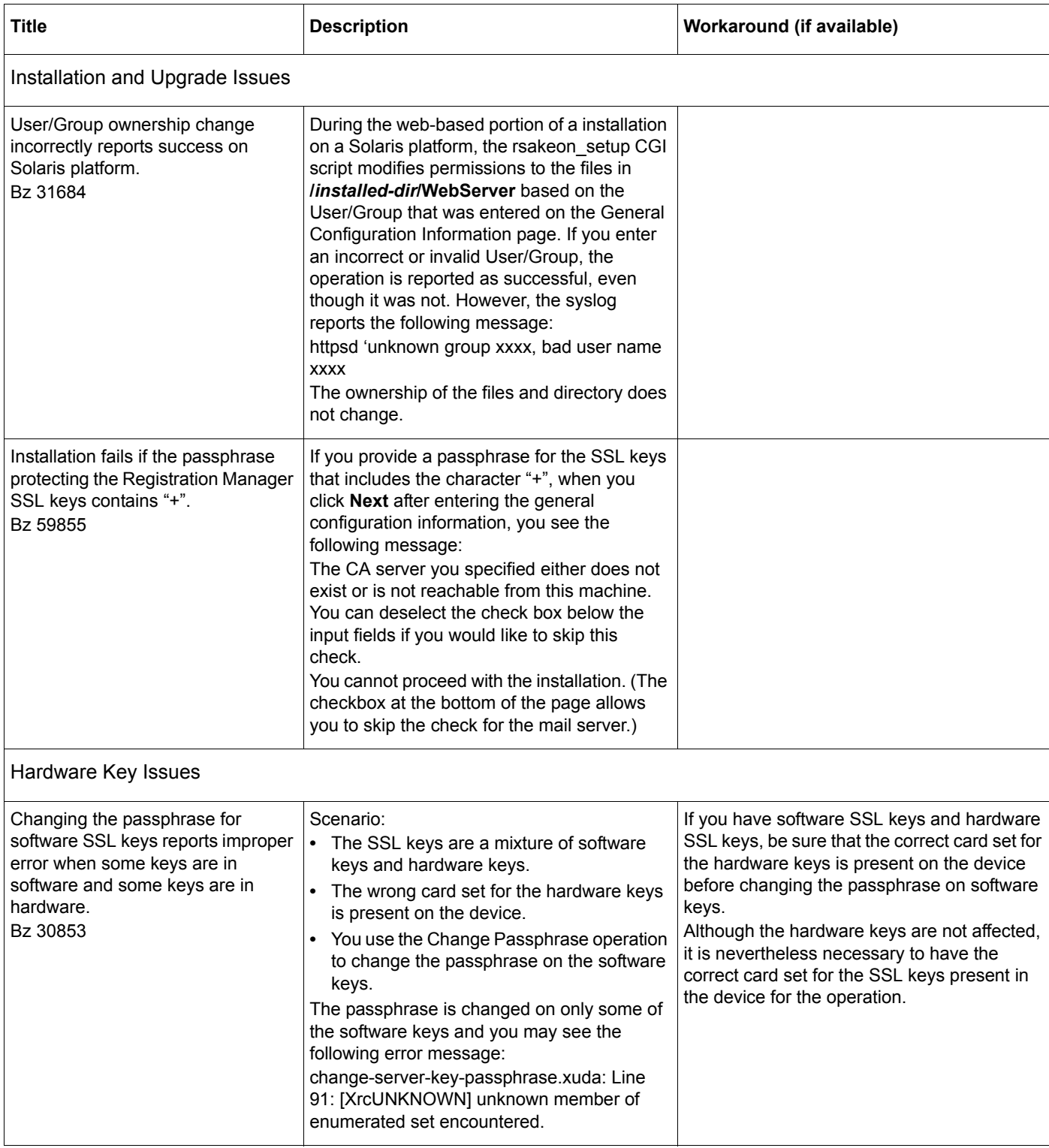

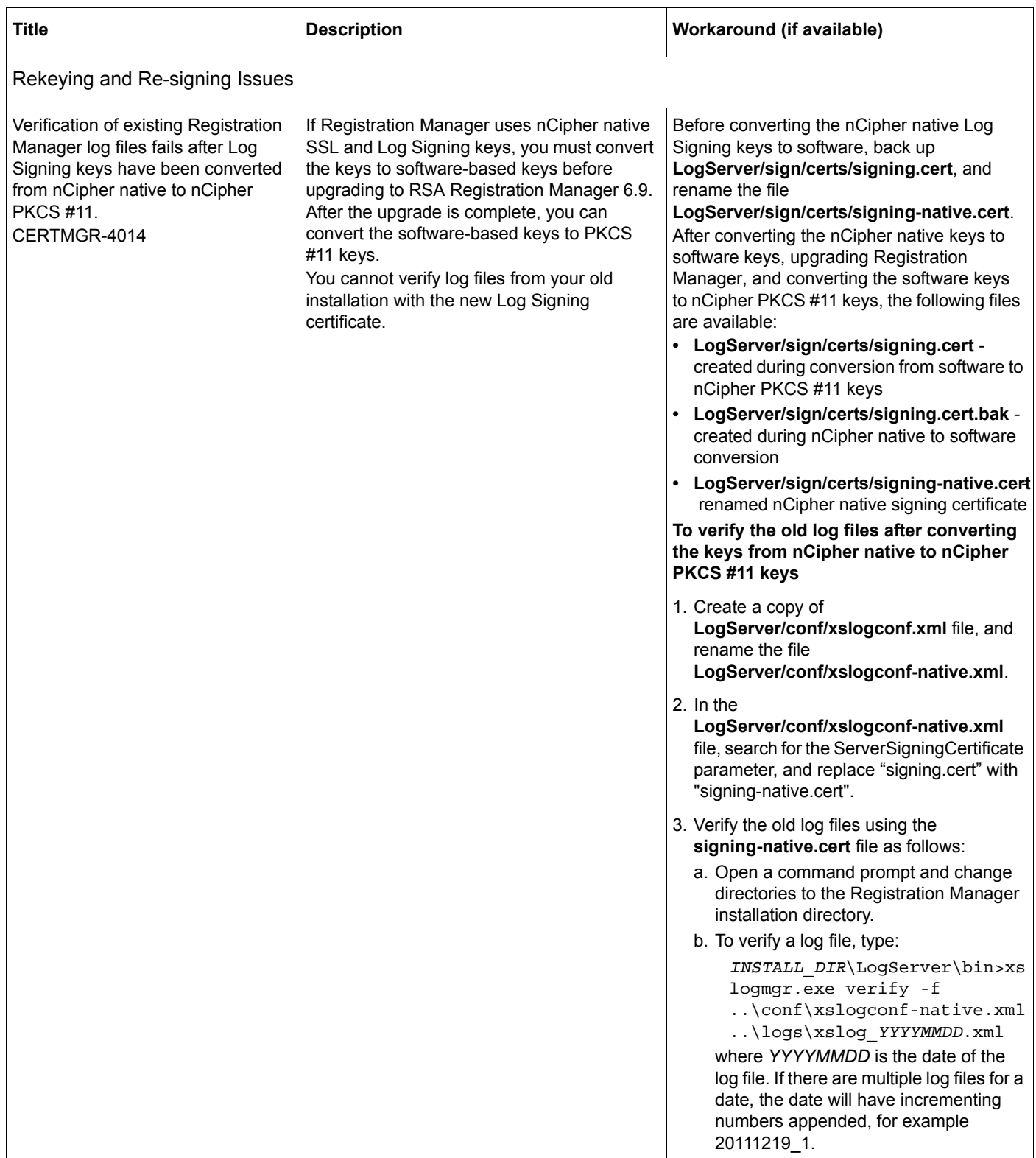

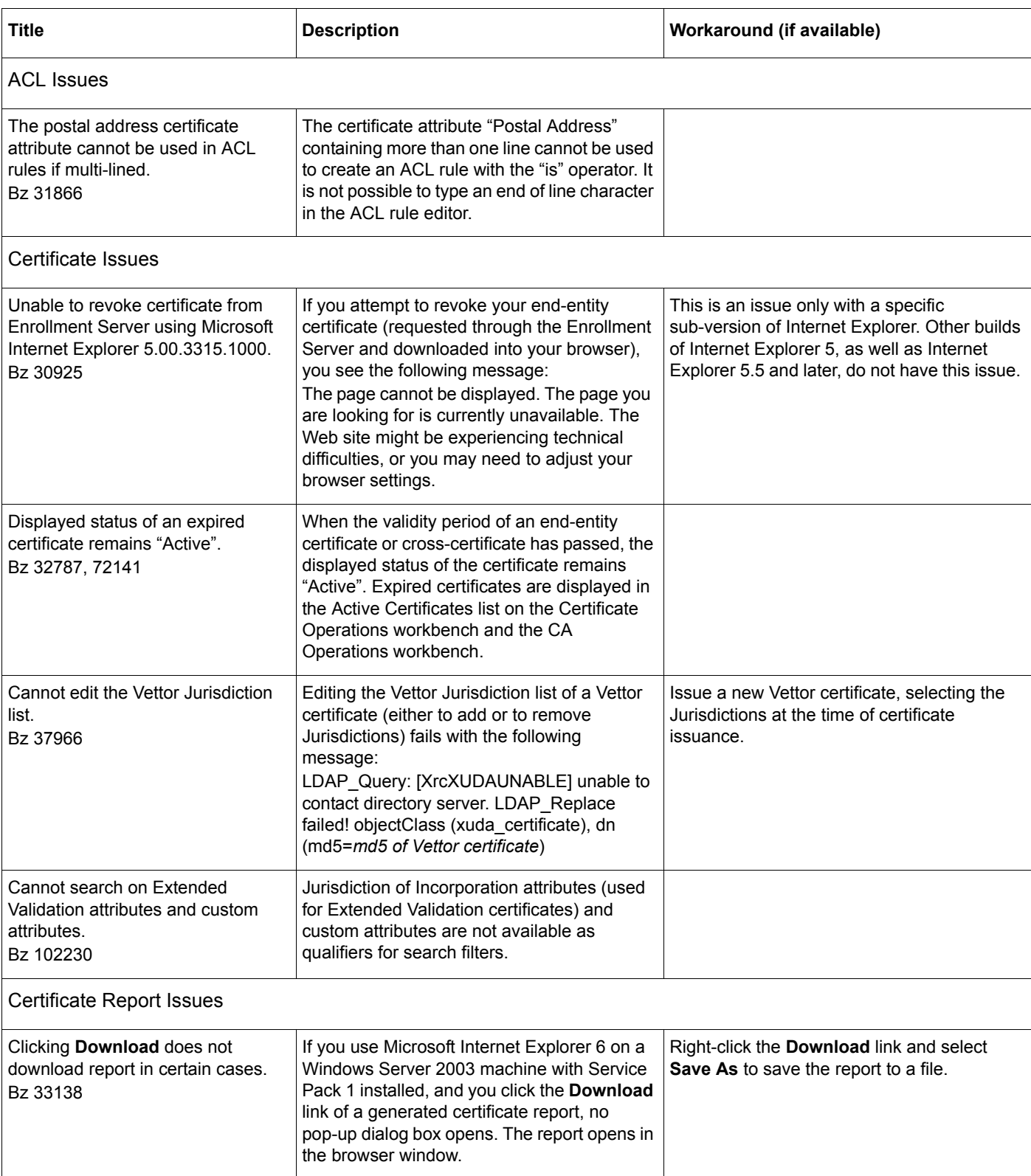

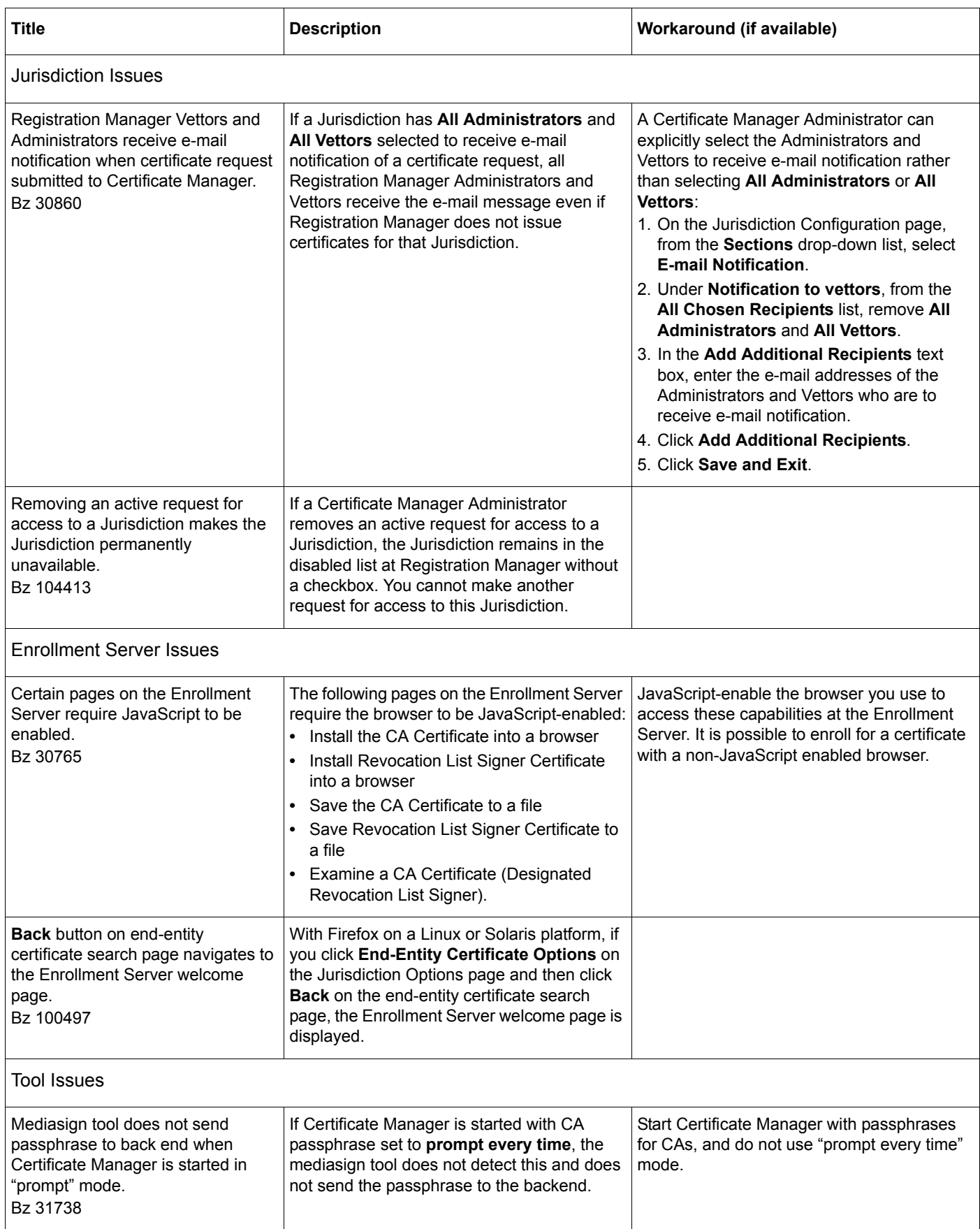

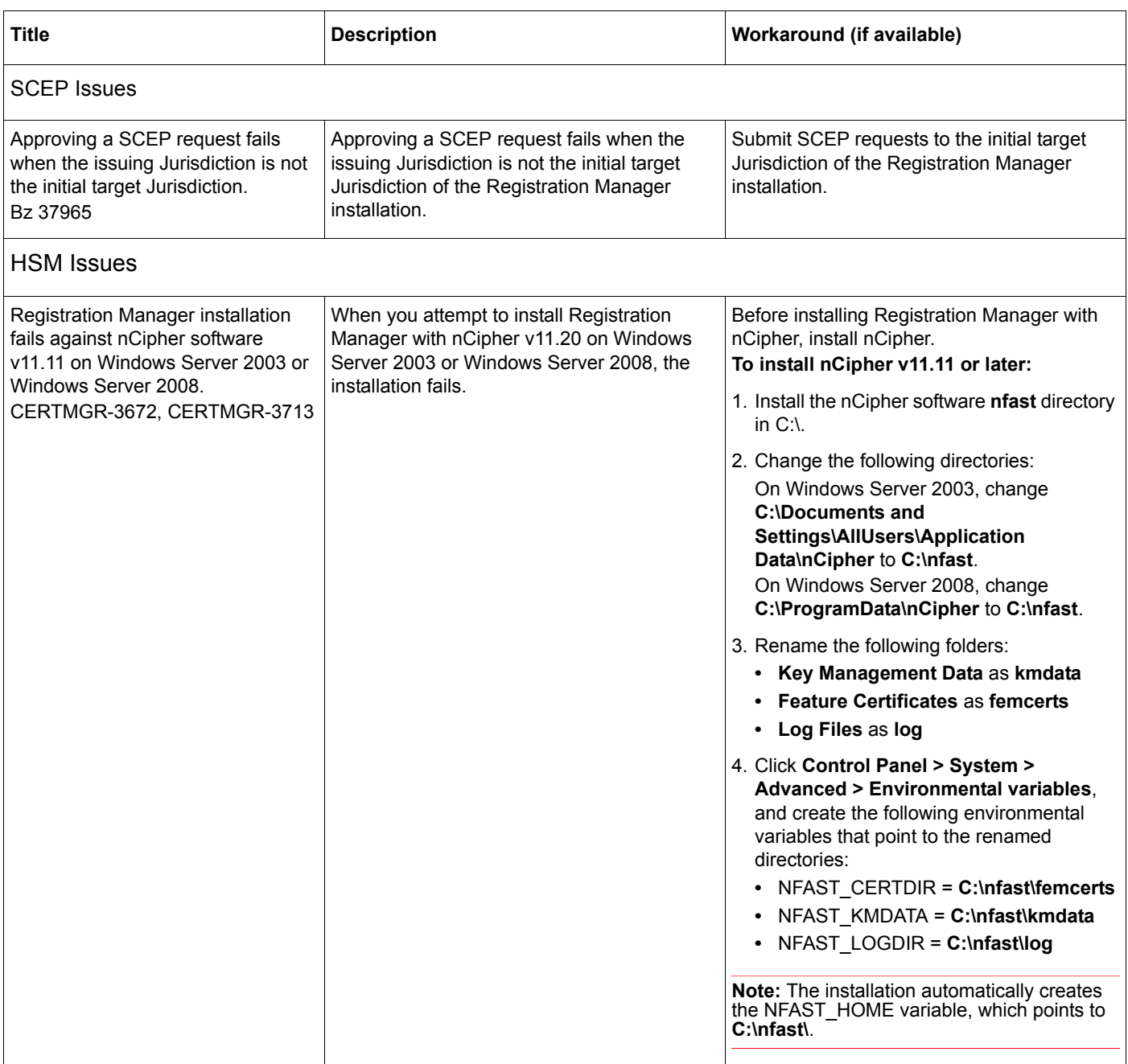

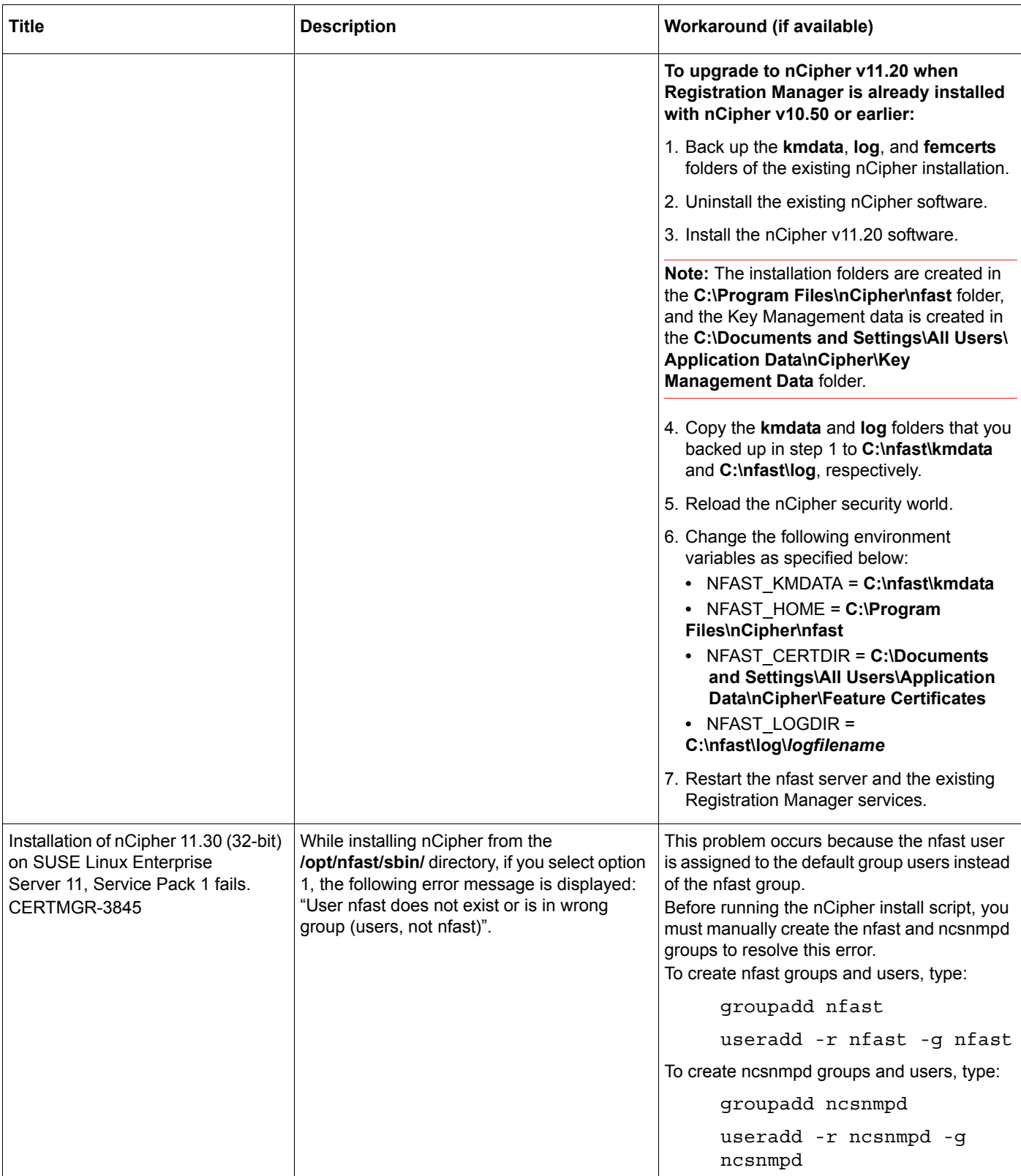

### <span id="page-8-0"></span>**Support and Service**

RSA SecurCare Online **<https://knowledge.rsasecurity.com>**

Customer Support Information **<www.rsa.com/support>**

RSA Secured Partner Solutions Directory **<www.rsasecured.com>**

Copyright © 2011–2012 EMC Corporation. All Rights Reserved. Published in the USA.

#### **Trademarks**

RSA, the RSA Logo and EMC are either registered trademarks or trademarks of EMC Corporation in the United States and/or other countries. All other trademarks used herein are the property of their respective owners. For a list of EMC trademarks, go to **[www.rsa.com/legal/trademarks\\_list.pdf](www.rsa.com/legal/trademarks_list.pdf)**.